### **Εργαστήριο Δικτύων Υπολογιστών**

# **Δεύτερη Άσκηση - Ακαδημαϊκό έτος 2009-2010**

# **Ημερομηνία παράδοσης: 30/11/2009**

### **Αντικείμενο της άσκησης**

Η δεύτερη εργαστηριακή άσκηση αποτελεί μια εισαγωγή στο δικτυακό προγραμματισμό. Ζητείται η υλοποίηση μιας απλής εφαρμογής με βάση την αρχιτεκτονική πελάτη – εξυπηρετητή (client – server) με χρήση sockets. Μπορείτε να επιλέξετε την γλώσσα προγραμματισμού, αλλά η βοήθεια εκ μέρους του εργαστηρίου θα δίνεται κυρίως για την γλώσσα προγραμματισμού C. Πιο συγκεκριμένα θα υλοποιηθεί ένας απλός εξυπηρετητής (server) και ένας απλός πελάτης (client) που θα υλοποιούν μία απλοποιημένη μορφή της port knocking (http://en.wikipedia.org/wiki/Port\_knocking) διαδικασίας.

Η port knocking είναι μία διαδικασία για το αυτόματο «άνοιγμα» κάποιων ports σε ένα server, που προηγουμένως ήταν «κλειστά» σε κάθε αίτηση, μέσω της διαδοχικής αποστολής πακέτων σε κάποια άλλα προκαθορισμένα ports. Ουσιαστικά η ακολουθία αποστολής πακέτων σε αυτά τα προκαθορισμένα ports αποτελεί ένα είδος κωδικού ασφαλείας.

### **Ζητούμενα της άσκησης**

Ζητείται η υλοποίηση ενός client και ενός server που θα τρέχει σε σύστημα Linux (μπορείτε να χρησιμοποιήσετε τους diogenis, zenon).

Ο server όταν εκκινά θα ακούει αρχικά στο πρώτο UDP port της port knocking ακολουθίας. Στην συνέχεια όταν δέχεται ένα σωστό πακέτο (δλδ ένα πακέτο στο σωστό port με το μήνυμα "ping"), θα απαντάει με ένα μήνυμα "pong" και μετά θα κλείνει το πρώτο port. Κατόπιν θα συνεχίζει να ακούει στο επόμενο UDP port της port knocking ακολουθίας και ούτο καθεξής. Στο τέλος όταν ο server λάβει όλα τα σωστά port knocking πακέτα θα ανοίγει ένα TCP port στο οποίο ο client θα στέλνει ένα μήνυμα "ping" και o server θα απαντάει με ένα μήνυμα "welcome", δηλώνοντας ουσιαστικά με τον τρόπο αυτό ότι η port knocking ακολουθία ήταν επιτυχής.

Η διαδικασία παρουσιάζεται στα παρακάτω διαγράμματα με ενδεικτικές τιμές για τα ports (δείτε στο τέλος της άσκησης για το ποια ports μπορεί να χρησιμοποιήσει κάθε ομάδα):

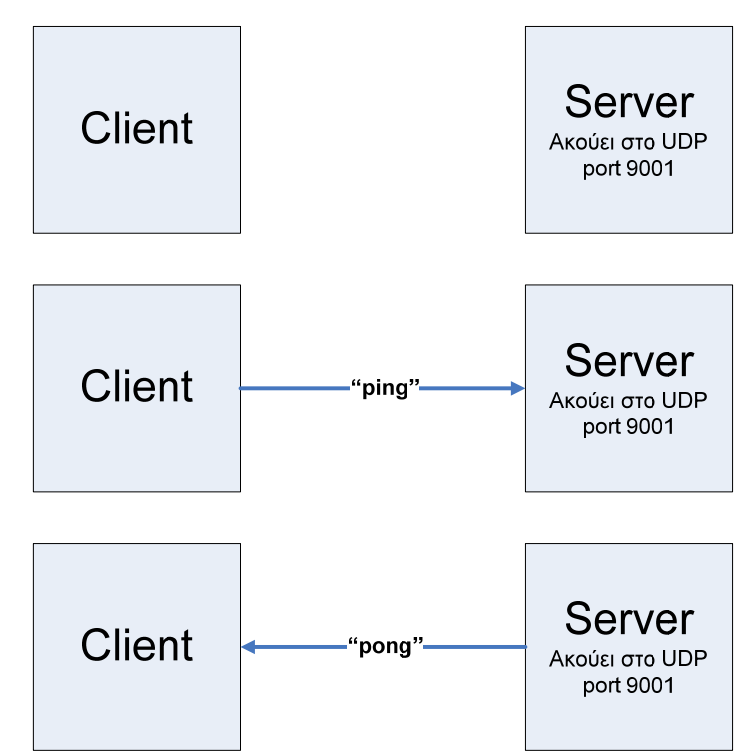

**Εικόνα 1: Ο server αρχικά ακούει στο udp port 9001 και ο client στέλνει ένα μήνυμα "ping" στο αντίστοιχο port. O server απαντάει με ένα "pong".** 

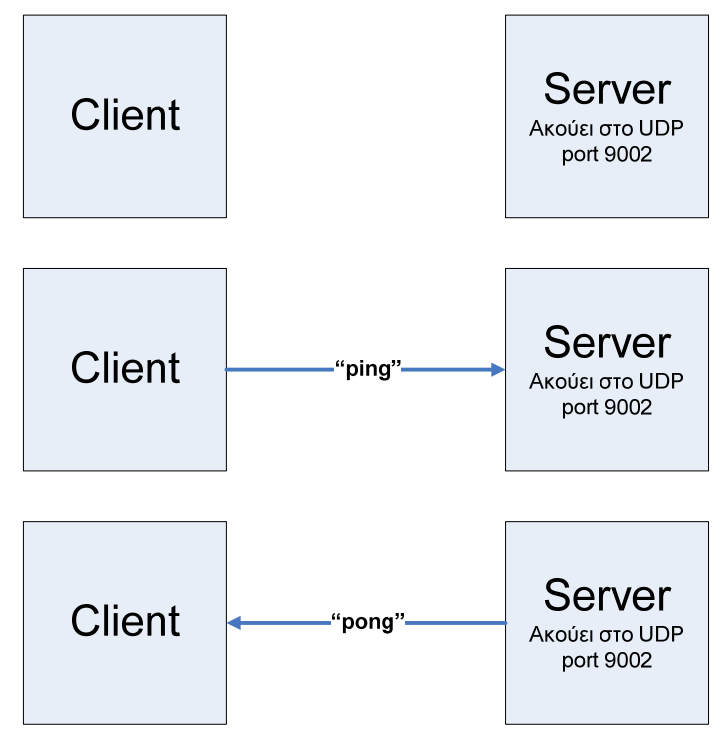

**Εικόνα 2: Ο server ακούει στο udp port 9002 και ο client στέλνει ένα μήνυμα "ping" στο αντίστοιχο port. O server απαντάει με ένα "pong".** 

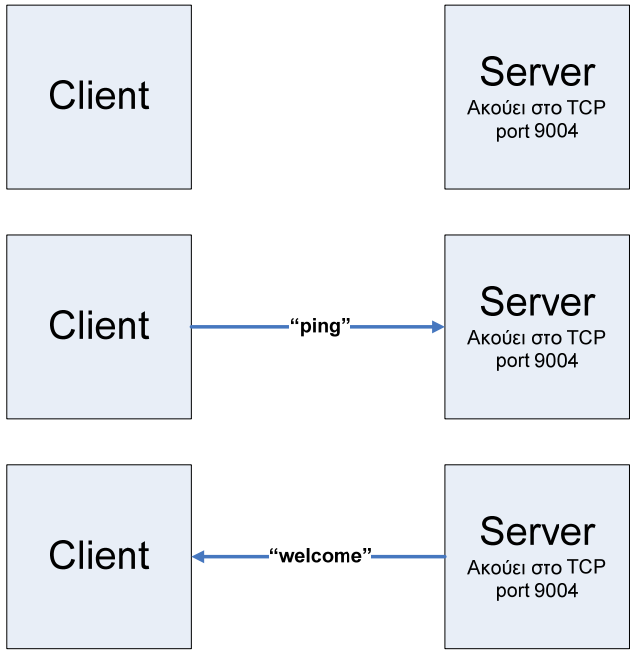

**Εικόνα 3: Η port knocking ακολουθία έχει ολοκληρωθεί ο server ανοίγει και ακούει στο tcp port 9004. Όπου και γίνεται η ανταλλαγή τον "ping" / "welcome" μηνυμάτων με τον client.** 

Στην υλοποίηση που θα πραγματοποιηθεί θα πρέπει η port knocking ακολουθία σας να έχει τουλάχιστον 5 UDP ports. O client και ο server θα παίρνουν σαν είσοδο τα ports με τα οποία θα πραγματοποιηθεί η διαδικασία του port knocking (UDP ports) και το τελικό ΤCP port στο οποίο θα πραγματοποιηθεί η τελική επικοινωνία. Ακόμα ο client και ο server κατά την λειτουργία τους θα πρέπει να εκτυπώνουν μηνύματα που να περιγράφουν τα πακέτα που έλαβαν ή έστειλαν. Σε περίπτωση που ο client στείλει μήνυμα "ping" σε ένα λάθος port, η διαδικασία του port knocking δεν ξαναξεκινάει από την αρχή αλλά συνεχίζει από το τελευταίο σωστό port.

Κάθε ομάδα μπορεί να χρησιμοποιήσει ένα περιορισμένο αριθμό ports για τη διεξαγωγή της άσκησης. Συγκεκριμένα σε κάθε ομάδα διατίθενται 10 ports, ξεκινώντας από την [9000 + (Αριθμός\_Ομάδας-1)\*10] (π.χ. η ομάδα 1 χρησιμοποιεί τις θύρες 9000 ως και 9009).

Για τον έλεγχο σωστής λειτουργίας της Άσκησης καλό είναι να τρέχετε τους πελάτες/εξυπηρετητή σε διαφορετικούς καταλόγους.

### **Παραδοτέα**

Ζητείται: (i) αναφορά που θα περιέχει μια σύντομη ανάλυση της υλοποίησης και (ii) ο κώδικας επαρκώς σχολιασμένος με οδηγίες για τη μεταγλώττισή του. Η παράδοση θα γίνει ηλεκτρονικά στο site του εργαστηρίου.

Ο server θα εκτελείται ως εξής: **server <port1> <port2> …. <port n>, π.χ. server 9001 9002 9004** 

Ο client θα εκτελείται ως εξής: **client <server IP> <port1> <port2> …. <port n>, π.χ.** 

#### **client 150.140.141.181 9001 9002 9004**

Είναι απαραίτητο για να βαθμολογηθεί η άσκηση να μεταγλωττίζεται χωρίς λάθη σύμφωνα με τις ενσωματωμένες οδηγίες, και τα εκτελέσιμα να τρέχουν σύμφωνα με τα παραπάνω παραδείγματα. Η διόρθωση των ασκήσεων θα γίνει σε κάποιον από τους diogenis ή zenon, οπότε πρέπει οπωσδήποτε να εξασφαλίσετε ότι λειτουργούν οι κώδικες στους servers αυτούς**.**